豊中市合唱協会

## 豊中市合唱協会[継続・新規]加盟について (ご案内と申込方法)

申込方法: インターネットによる申込のみ ※手順は裏面をご覧下さい。 ※FAX、公民館窓口では申込を受付できません。ご了承ください。 ※総会当日は受付できません。

> ☆個別入力説明会を実施します。 申込方法がわからない、うまくいかない場合にお越しください。 その際、右の「入力項目一覧表」の各内容を手書きしたメモをご持参ください。 4月9日(火) 18時~20時 豊中市立生活情報センターくらしかん 3階講座室 (豊中市北桜塚2丁目2番1号)

- 申込期限: 4月12日(金)
- 額: 合計5200円 (内訳=加盟金4000円+HP維持費1200円) お支払い 金

振 込 先 : ゆうちょ銀行 記号 14050-2 番号 22915051 トヨナカシガッショウキョウカイ ※ゆうちょ以外から振込む場合 店番408 普通 2291505

振込期限: 4月12日(金)

※領収証は発行しません。振込記録をご利用ください。 従来の手書き領収証がご入用の団は、総会当日に受付でお申し出ください。

お問い合わせ先:

豊中市合唱協会ホームページ内 「お問い合わせ」 からお願いします。

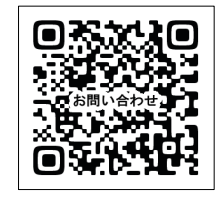

## 【加盟申込み(継続/新規)フォーム】 入力項目一覧 2024(令和6)年度 2024(令和6)年度

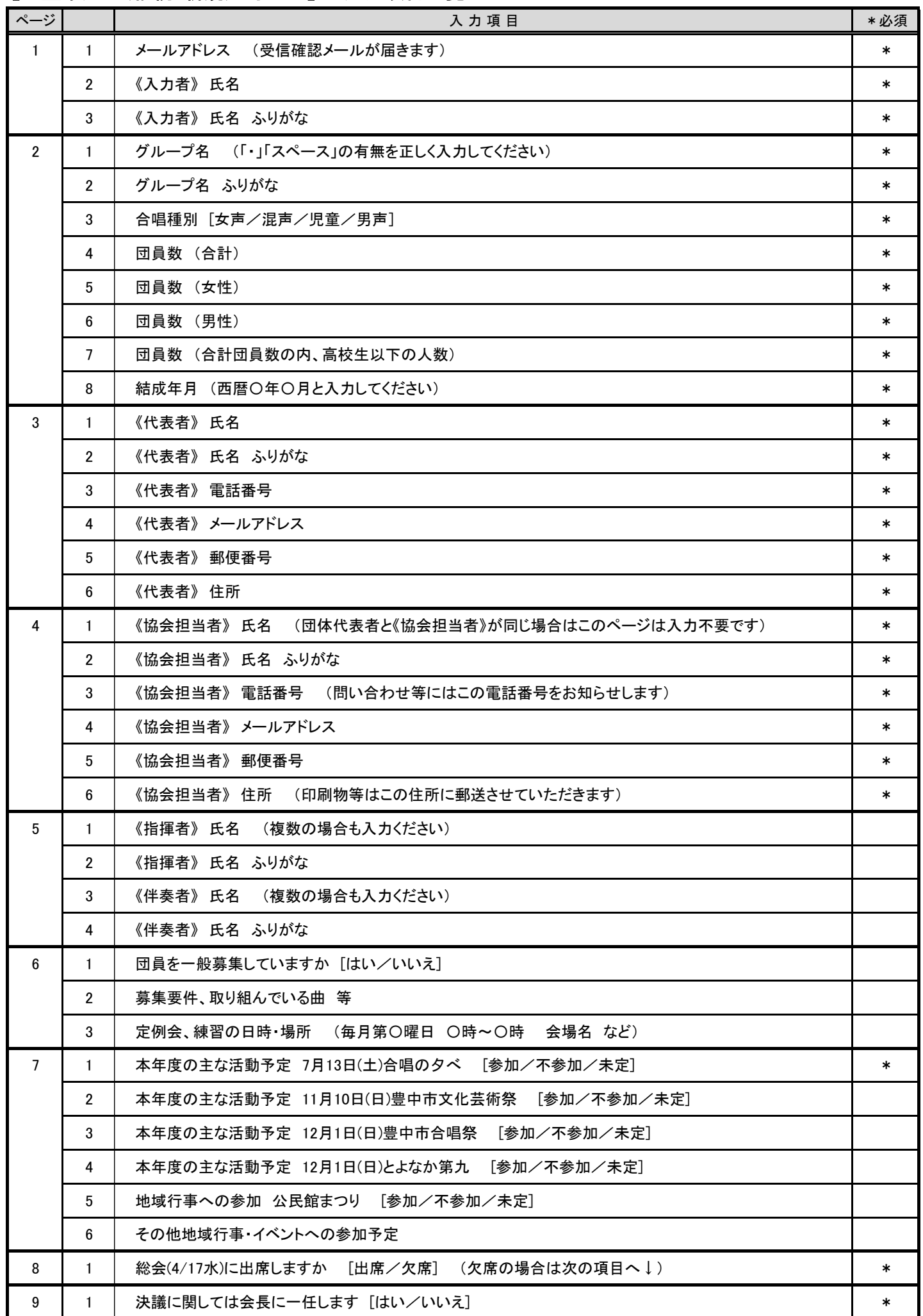

個人情報に関しては合唱協会と関係するものにしか使用いたしません。また取り扱いには十分に注意をいたします。

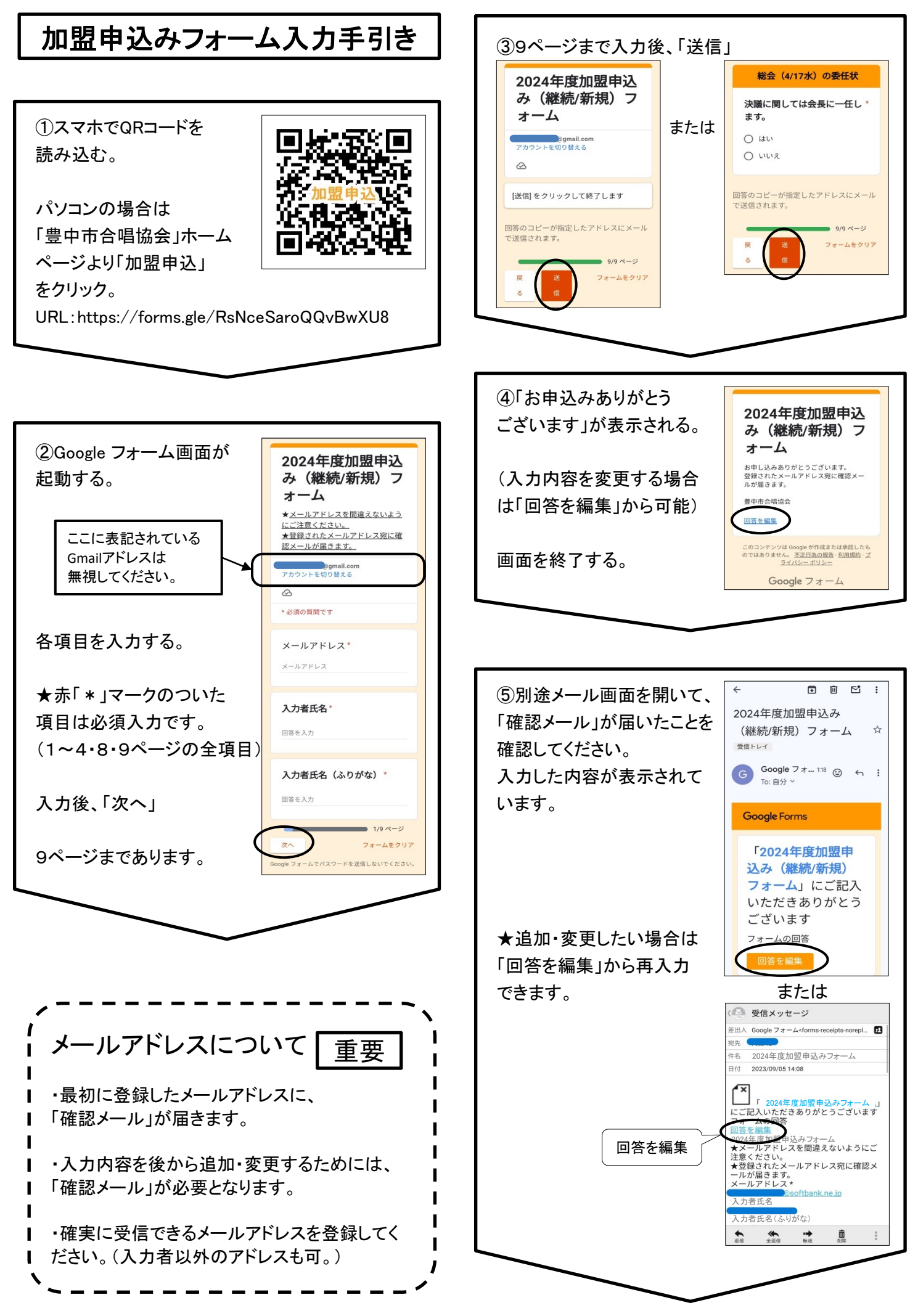

こんなときは…

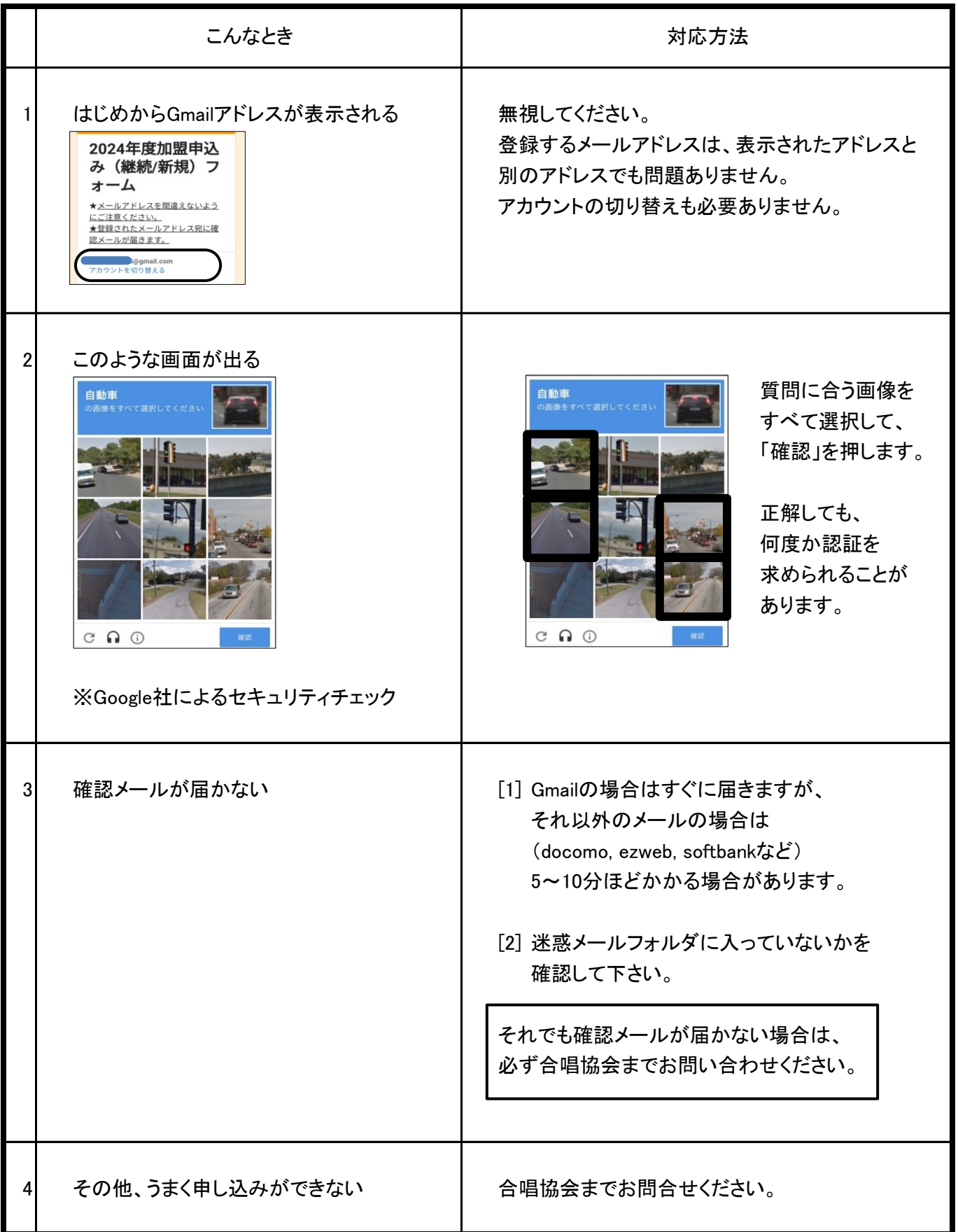

締切は 4月12日(金) です。 期限厳守でお願いします。